# LPS: Patrón Modelo-Vista-Controlador

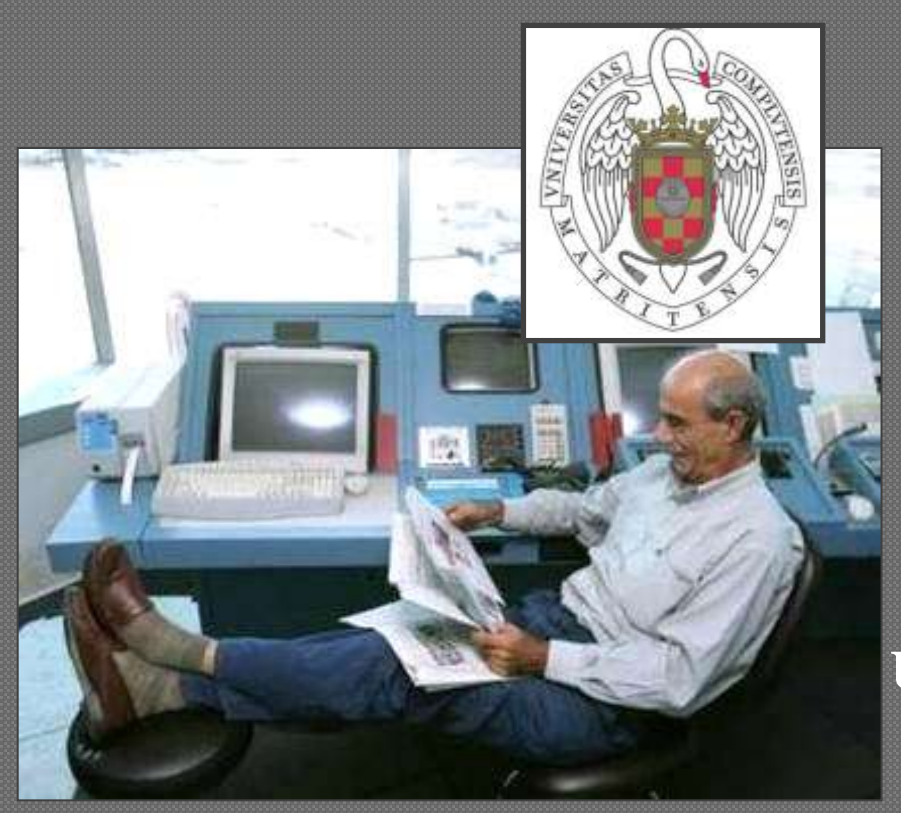

Federico Peinado [www.federicopeinado.es](http://www.federicopeinado.es/)

Depto. de Ingeniería del Software e Inteligencia Artificial <u>[disia.fdi.ucm.es](http://disia.fdi.ucm.es/)</u>

> Facultad de Informática [www.fdi.ucm.es](http://www.fdi.ucm.es/)

Universidad Complutense de Madrid [www.ucm.es](http://www.ucm.es/)

#### Modelo-Vista-Controlador

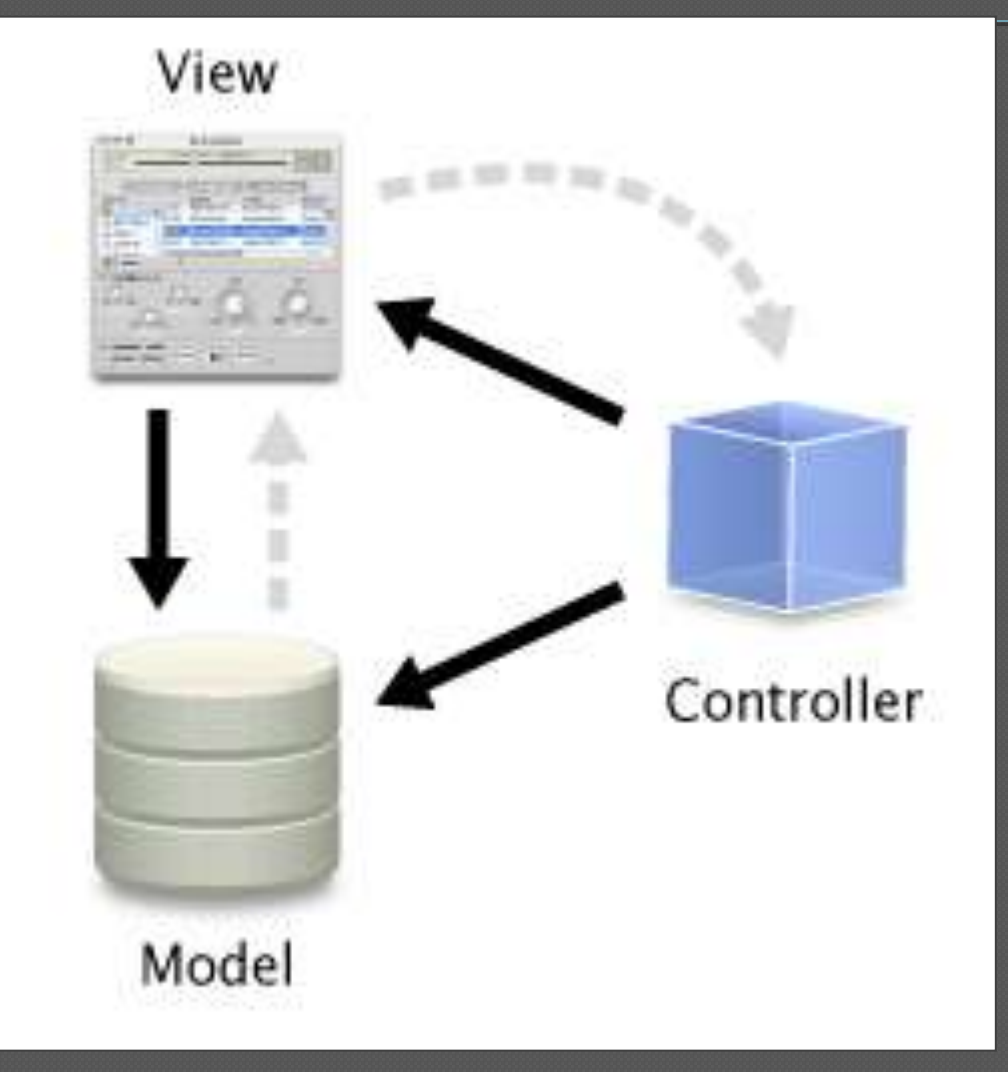

### Arquitectura

#### En MVC cada elemento tiene tres partes:

- Un modelo que contiene los datos y la funcionalidad de la aplicación
	- Juego ajedrez: estado del tablero, reglas del ajedrez, etc.
- Una vista que gestiona como se muestran esos datos
	- Juego ajedrez: ventana que dibuja el tablero, oyentes de eventos, etc.
- Un controlador que determina que modificaciones hay que hacer en el modelo cuando se interacciona con la vista. También puede contener algoritmos
	- Juego ajedrez: control de eventos, algoritmo para pensar las jugadas, etc.

## Ventajas

- Es posible tener diferentes vistas para un mismo modelo
- Es posible construir nuevas vistas sin necesidad de modificar el modelo subyacente
- Proporciona un *mecanismo de configuración para componentes complejos* mucho más tratable que el puramente basado en eventos (el modelo puede verse como una representación estructurada del estado de la interacción)

#### Requisitos de reusabilidad

- El modelo no debe ver a ninguna clase de los otros grupos: • Se podría cambiar de vista y controlador sin tocar el modelo
- El controlador debe ver las clases del modelo, pero no de la vista  $\rightarrow$  el cambio de vista no afecta al controlador
	- En algunas variantes de la arquitectura el controlador puede ver a la vista por si alguna acción del controlador afecta a la vista pero no al modelo (e.g. mensaje de error)
- $\circ$  La vista no debe ver las clases del modelo  $\rightarrow$  el cambio de modelo no afecta a la vista
	- En algunas variantes la vista ve al modelo para consultarle información, pero nunca para realizar cambios en él

#### Más sobre arquitectura

- Para que la vista se entere de los cambios producidos en el modelo, se utiliza el patrón Observer
	- La vista se registra como oyente/observador del modelo
- $\circ$  Cuando se produce un cambio en el modelo (setDatos(datos:TDatos)):
	- Se llama al método notificarXXXX()
		- Normalmente los métidos notificarXXXX() son protegidos o privados.
	- notificar() llama al método actualizarXXX() de todos los observadores registrados
		- A veces se utilizan otros nombres para actualizarXXXX() como XXXXPerformed()

• Los métodos actualizar() se encargan de actualizar las respectivas vistas

## Más sobre arquitectura

- Los oyentes se pueden seguir implementando como clases internas de la vista
	- Dentro de los manejadores se llamarán a métodos del controlador
- Los métodos notificar y actualizar se pueden desdoblar para distintos tipos de actualizaciones en la vista
- Conviene separar en 3 paquetes las clases correspondientes a cada parte de la arquitectura

## Diagrama

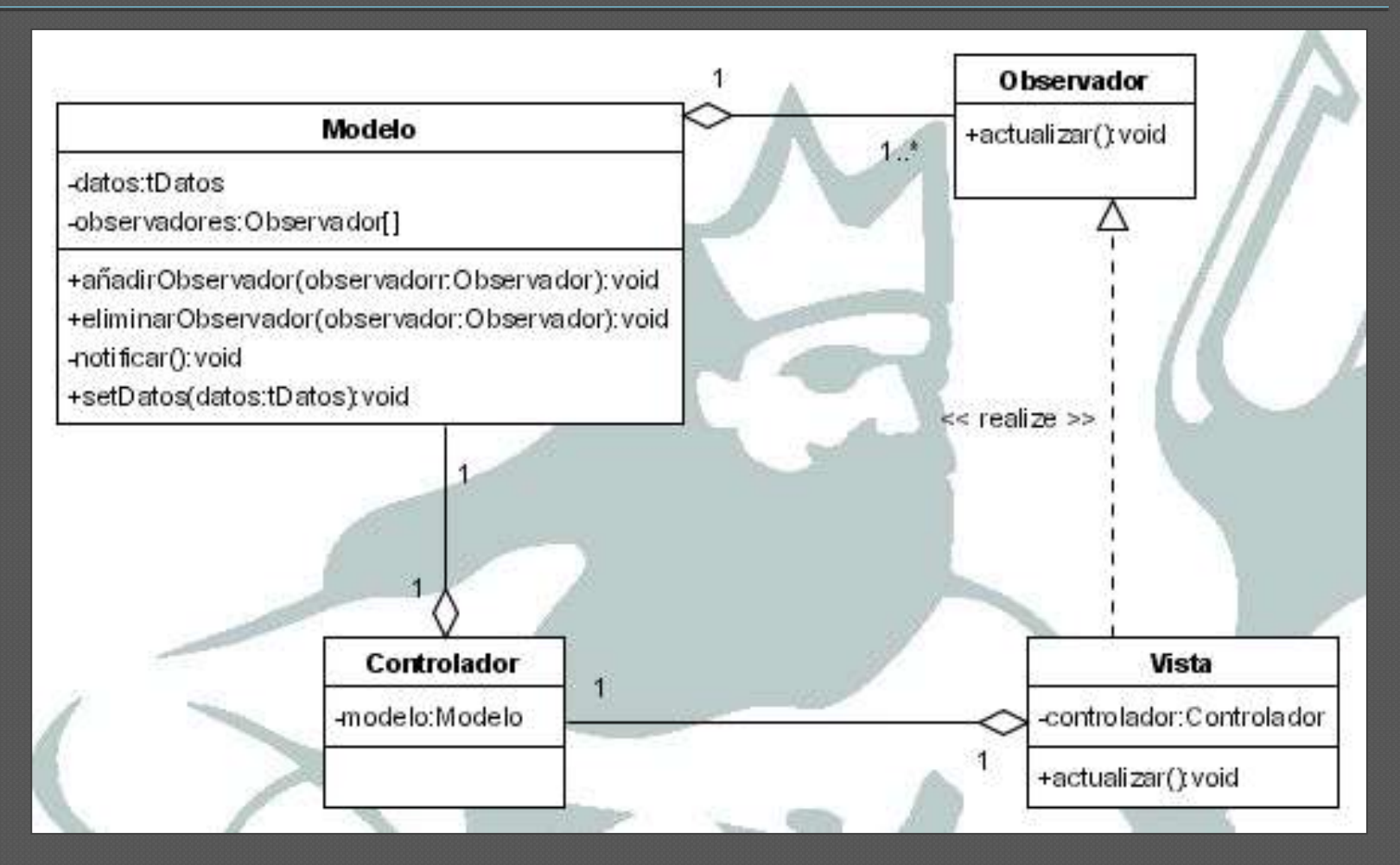

#### Uso concreto

#### Para arrancarlo todo en el método main:

**Modelo modelo = new Modelo(); Controlador controlador = new Controlador(modelo); Vista vista = new Vista(controlador); modelo.añadirObservador(vista);**

#### Posibilidad: Varias vistas

- Esta arquitectura tiene aún más justificación si tenemos varias vistas
	- A través de los observadores registrados en el modelo se actualizan las distintas vistas cuando se producen cambios en el modelo.
		- modelo.añadirObservador(vista1);
		- modelo.añadirObservador(vista2);

#### Diagrama: Varias vistas

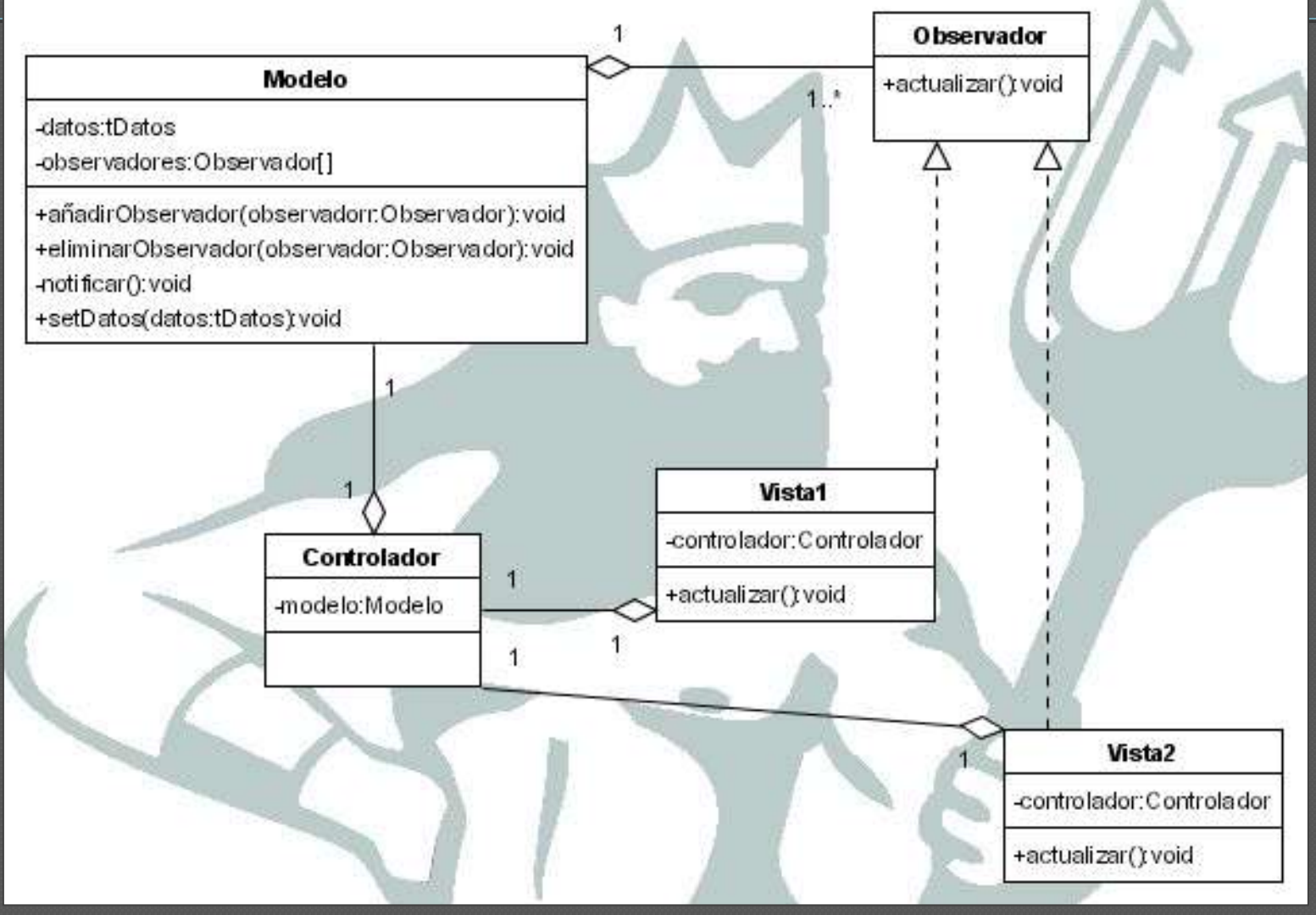

## Código: Varias vistas

public class Aplicación { public static void main(String args[]) { Modelo modelo = new Modelo(); Controlador controlador = new Controlador(modelo);

> Vistal vista $1 = new Vistal (controlador)$ ; Vista2 vista2 = new Vista2 (controlador);

Vistal otraVistal = new Vistal(controlador); Vista2 otraVista2 = new Vista2(controlador);

modelo.añadirObservador(vista1); modelo.añadirObservador(vista2); modelo.añadirObservador(otraVista1); modelo.añadirObservador(otraVista2);

}

}

## Implementación MVC en Java

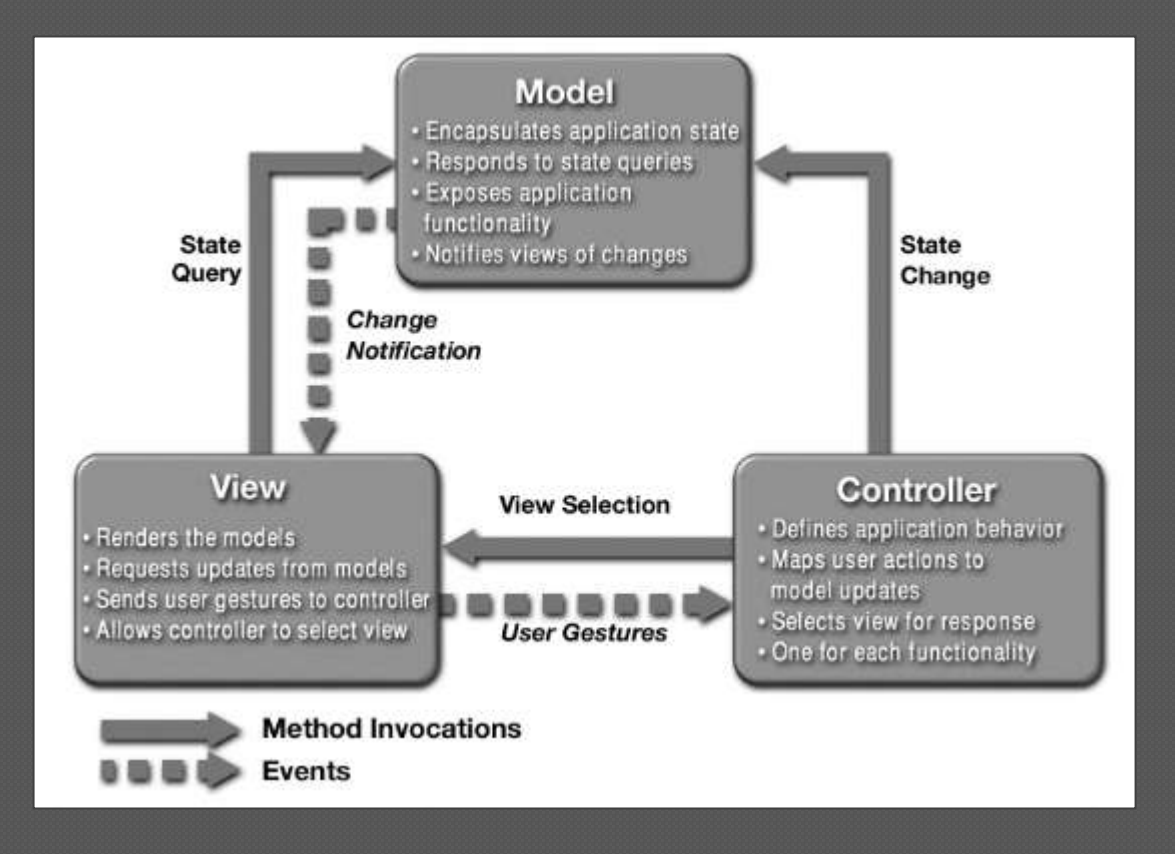

## API de Java

#### Interface Observer (java.util)

• void update (Observable observable, Object o)

#### Class Observable (java.util)

- Tiene un flag interno que indica si el objeto observable ha cambiado o no
- Métodos:
	- void addObserver(Observer obs): Añade un observador a la lista
	- void deleteObserver(Observer obs): Quita un observador de la lista
	- void setChanged(): Marca el objeto observable como cambiado
	- void notifyObservers(Object o): Si el objeto observable ha cambiado, llama al método update de todos los observadores. Vuelve a dejar el objeto observable como no cambiado

## MVC con API de Java

- Las vistas deben implementar el interfaz Observer • Por tanto, deben implementar el método update
- El modelo debe heredar de Observable
	- No necesita un atributo con la lista de observadores
	- No necesita implementar los métodos para añadir y eliminar observadores
	- No necesita implementar ningún método notificar
	- Cuando se produzca un cambio en el modelo (setDatos(datos:TDatos)) hay que:
		- Actualizar el modelo
		- Indicar que el modelo ha cambiado llamando a setChanged()
		- Notificar a todos los observadores registrados el cambio producido en el modelo llamando a notifyObservers(Object o)

## Diagrama con API de Java

MVC con API java

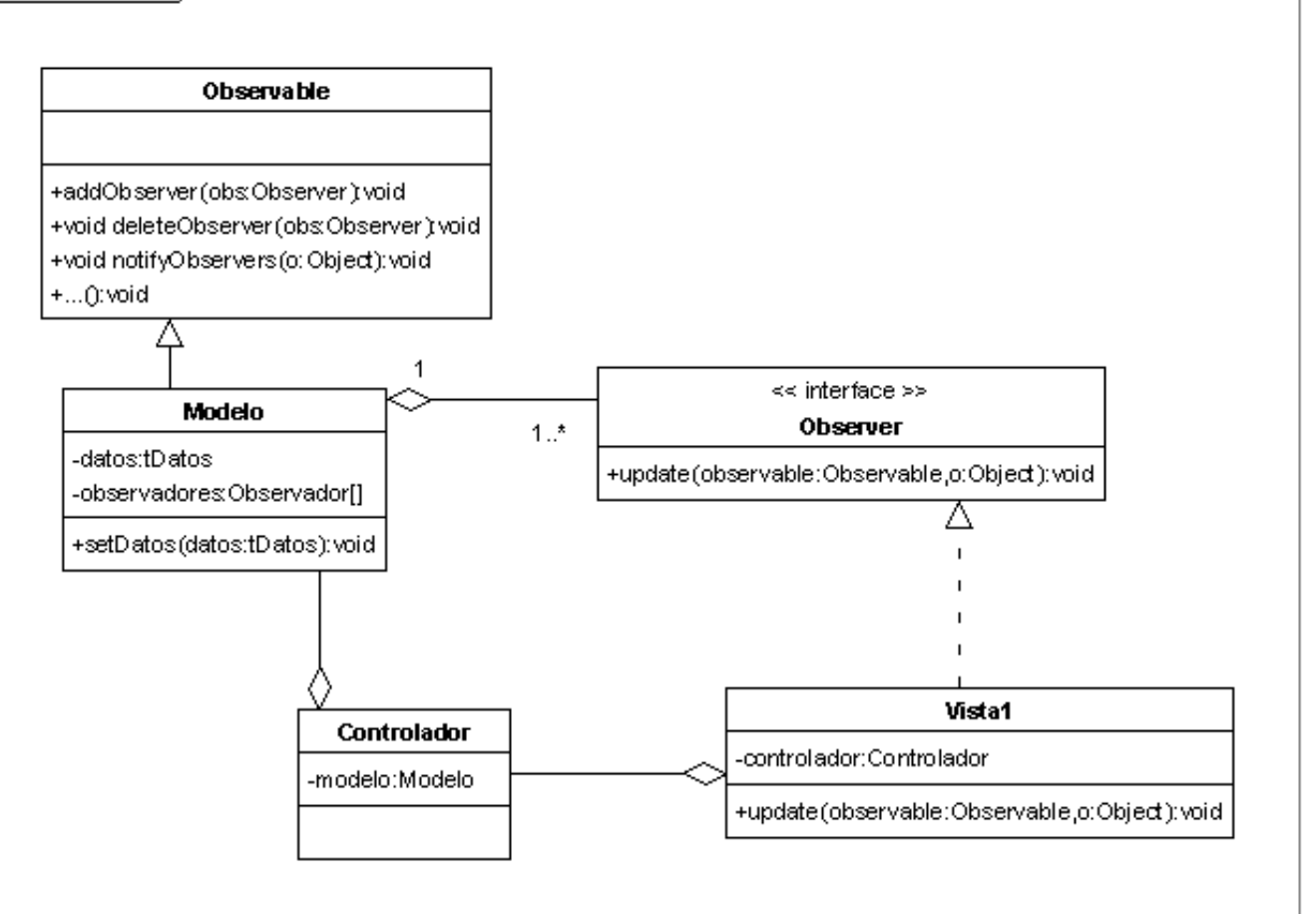

Created with Poseidon for UML Community Edition. Not for Commercial Use.

### Ejemplo: Método main

public class Aplicación { public static void main(String args[]) {

Modelo modelo = new Modelo();

Controlador controlador = new Controlador(modelo);

Vistal vista $1 = new Vistal (controlador)$ ; Vista2 vista2 = new Vista2 (controlador);

**modelo.addObserver(vista1); modelo.addObserver(vista2);**

}

}

## Ejemplo: Modelo

public class Modelo **extends Observable** { private int valor; // Datos public void setValor(int nuevoValor) { valor = nuevoValor;

}

}

**// indica que el modelo ha cambiado this.setChanged();** 

**this.notifyObservers(new Integer(valor));**

## Ejemplo: Controlador

public class Controlador {

private Modelo modelo;

}

}

```
public Controlador (Modelo unModelo){
    modelo = unModelo;
}
```
public void fijarValor(int valor) throws ExcepcionRango {

if ((valor  $> 16$ ) || (valor  $< 0$ )) throw new ExcepcionRango();

modelo.setValor(valor);

# Ejemplo: Vista

public class Vista1 extends Jframe **implements Observer** {

private Controlador controlador;

 $(\ldots)$ 

```
public Vista1(Controlador unControlador){
    controlador = unControlador;
    configurarComponentes();
    configurarManejadoresEventos();
}
```
public void configurarManejadoresEventos() { //Crea Oyentes locales de la interfaz //Los oyentes invocan métodos del controlador }

# Ejemplo: Vista

```
public void update(Observable o, Object valor){
      //Actualización de la interfaz
}
```

```
public class OyenteVista1
     implements ActionListener {
```

```
public void actionPerformed(ActionEvent e){
   //Procesamiento del evento
   (...)
```

```
try { 
   controlador.fijarValor(valor); 
} catch (ExcepciónRango e) {
   JOptionPane.showMessageDialog(null, e);
```
#### Variaciones

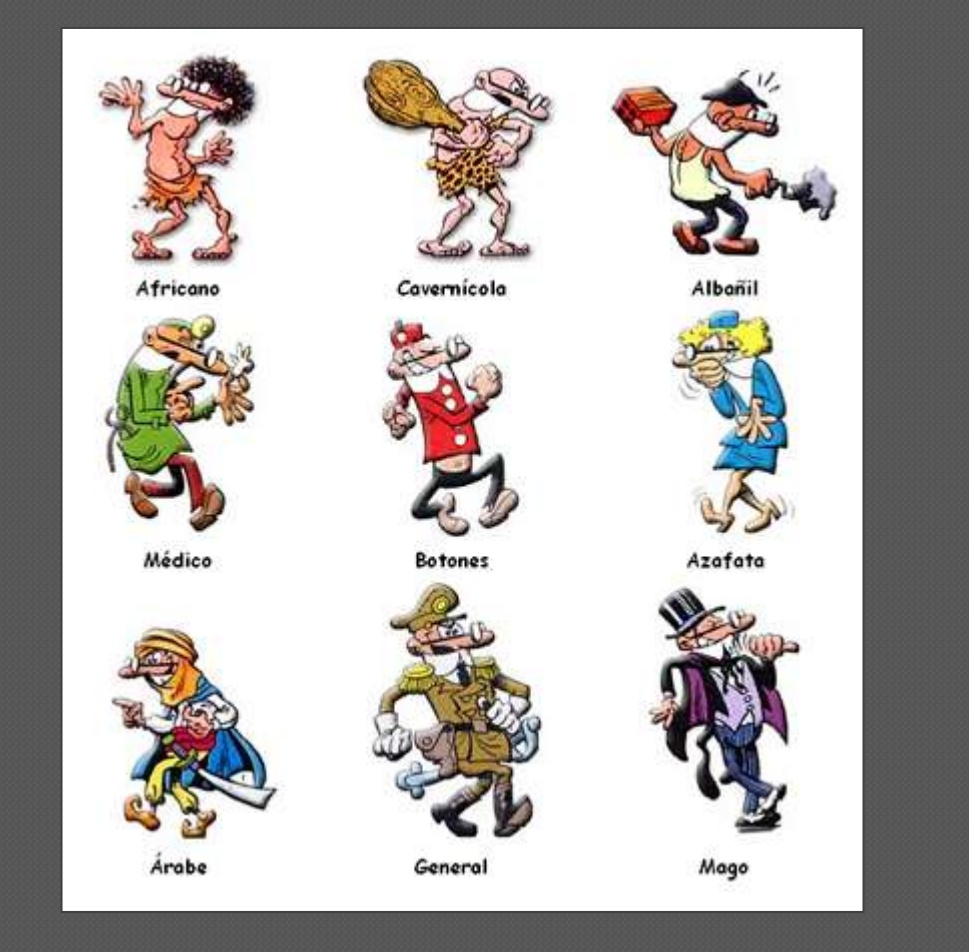

## ¿Modelo estricto?

- Existen múltiples variaciones e interpretaciones
	- Lo importante es separar los tres elementos
- Problemas típicos:
	- ¿El usuario interactúa con el controlador?
		- El usuario puede considerarse parte de la vista
		- Un servidor remoto puede ser parte de la vista
	- ¿El controlador envía información a la vista?
		- Puede interesar enviar información directamente a la vista desde el controlador (mostrar mensajes de error)
		- Pero entonces el controlador necesita una lista de vistas
	- ¿La vista accede al modelo para preguntar el estado?
		- La vista puede tener una replica del modelo y actualizarla
		- Los eventos pueden llevar una referencia del estado
		- La vista puede tener una referencia al modelo para hacerle preguntas
			- ¡Pero nunca para cambiarlo!

## Múltiples referencias

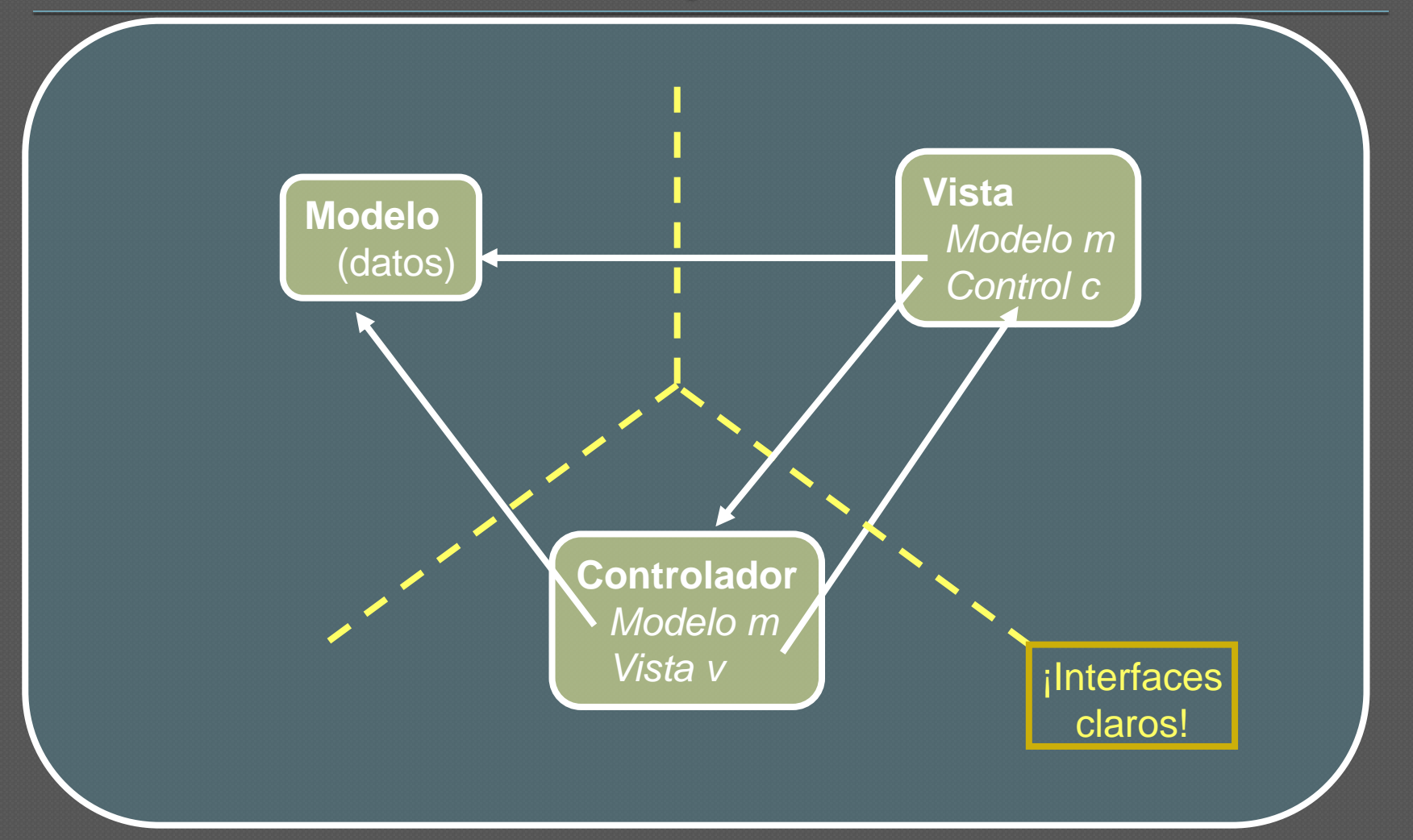

## Controlador como mediador

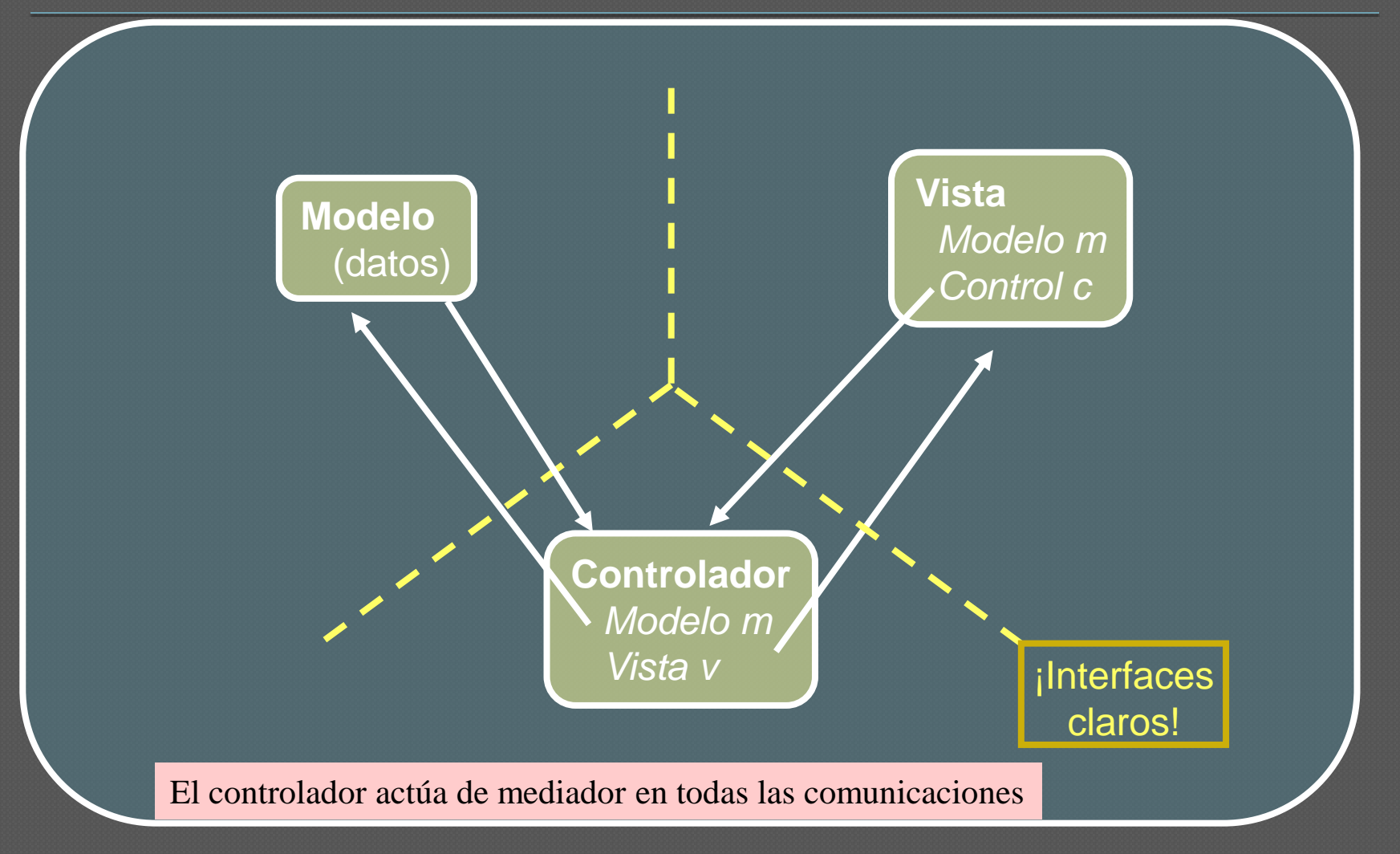

## Swing: Modelo-Delegado

- En Swing se utiliza una adaptación de esta arquitectura de modo que la vista y el controlador se agrupan en el componente (Delegado) pero el modelo se mantiene separado permitiendo comportamientos muy sofisticados
	- Por ejemplo, como los modelos gestionan y almacenan los datos existe la posibilidad de compartir un mismo modelo entre varios componentes. Cada uno de los componentes puede modificar el modelo y dicha modificación se reflejará de forma automática en el resto de los componentes que comparten dicho modelo
	- Estos modelos de datos son especialmente importantes en los componentes que trabajan con texto y en las listas
- El modelo se consulta y actualiza con métodos get<Model> / set<Model> (donde <Model> depende del tipo de componente)
- El delegado se consulta/actualiza con los métodos getUI / setUI

## Swing: Modelo-Delegado

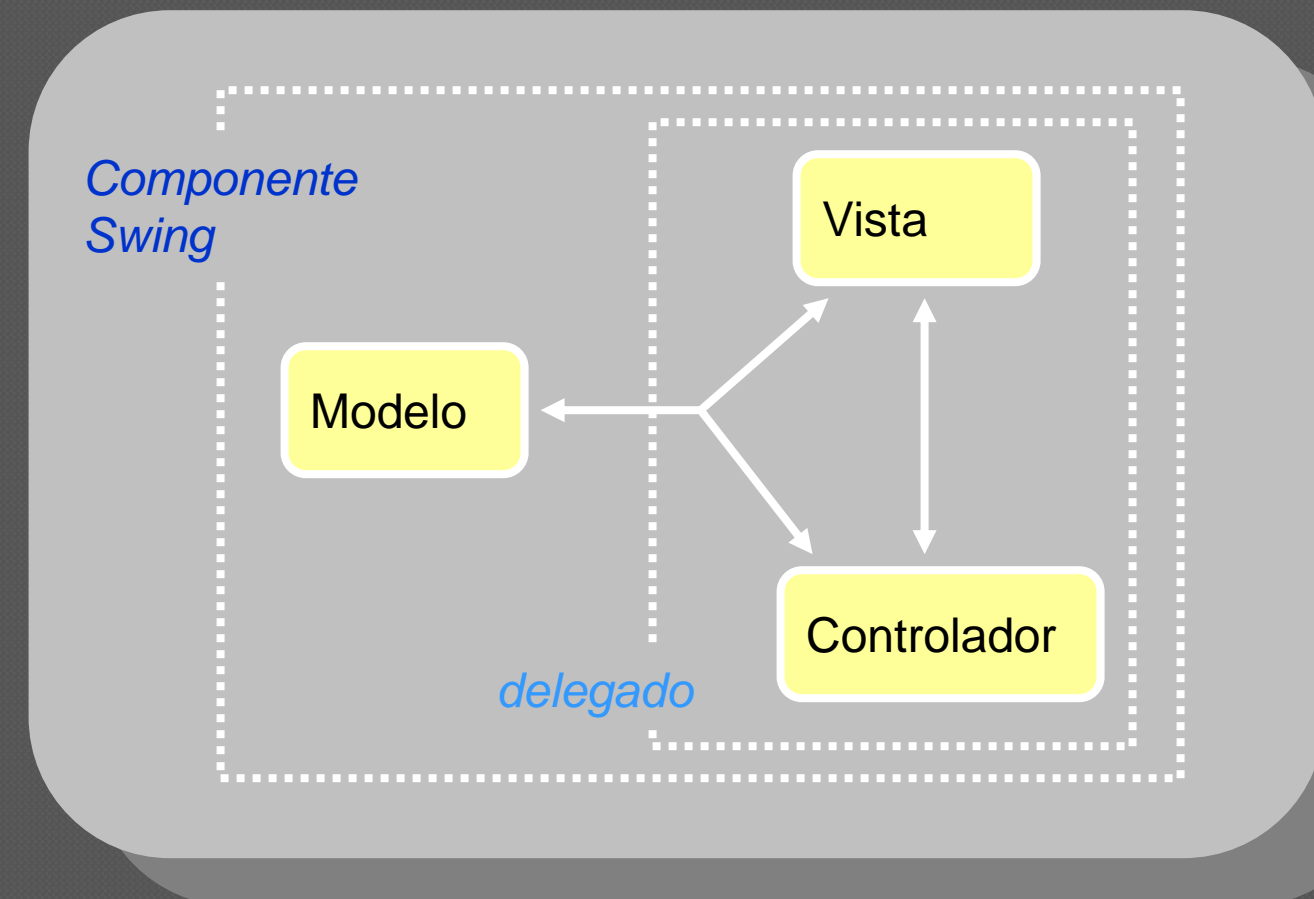

#### Ejemplo de modelo compartido en Swing

```
public class ModeloCompartido {
    JTextArea areaTexto1, areaTexto2;
    JFrame ventana;
    Document documento;
    public ModeloCompartido(String titulo){
  ventana = new JFrame(titulo);
  Container panelContenido = ventana.getContentPane();
  areaTexto1= new JTextArea(10,100);
  documento=areaTexto1.getDocument();
  areaTexto2= new JTextArea(documento);
  areaTexto2.setColumns(100);
  areaTexto2.setRows(10);
  panelContenido.setLayout(new BoxLayout(panelContenido, 
  BoxLayout.Y_AXIS));
  panelContenido.add(new JScrollPane(areaTexto1));
  panelContenido.add(Box.createGlue());
  panelContenido.add(new JScrollPane(areaTexto2));
  panelContenido.add(Box.createGlue());
  ventana.setSize(500, 300); ventana.setVisible(true);
   }
   public static void main(String args[]) {
      ModeloCompartido aplicacion = new ModeloCompartido("Prueba documento 
  compartido"); }
}//ModeloDocumentoCompartido
```
### Ejemplo de modelo compartido en Swing

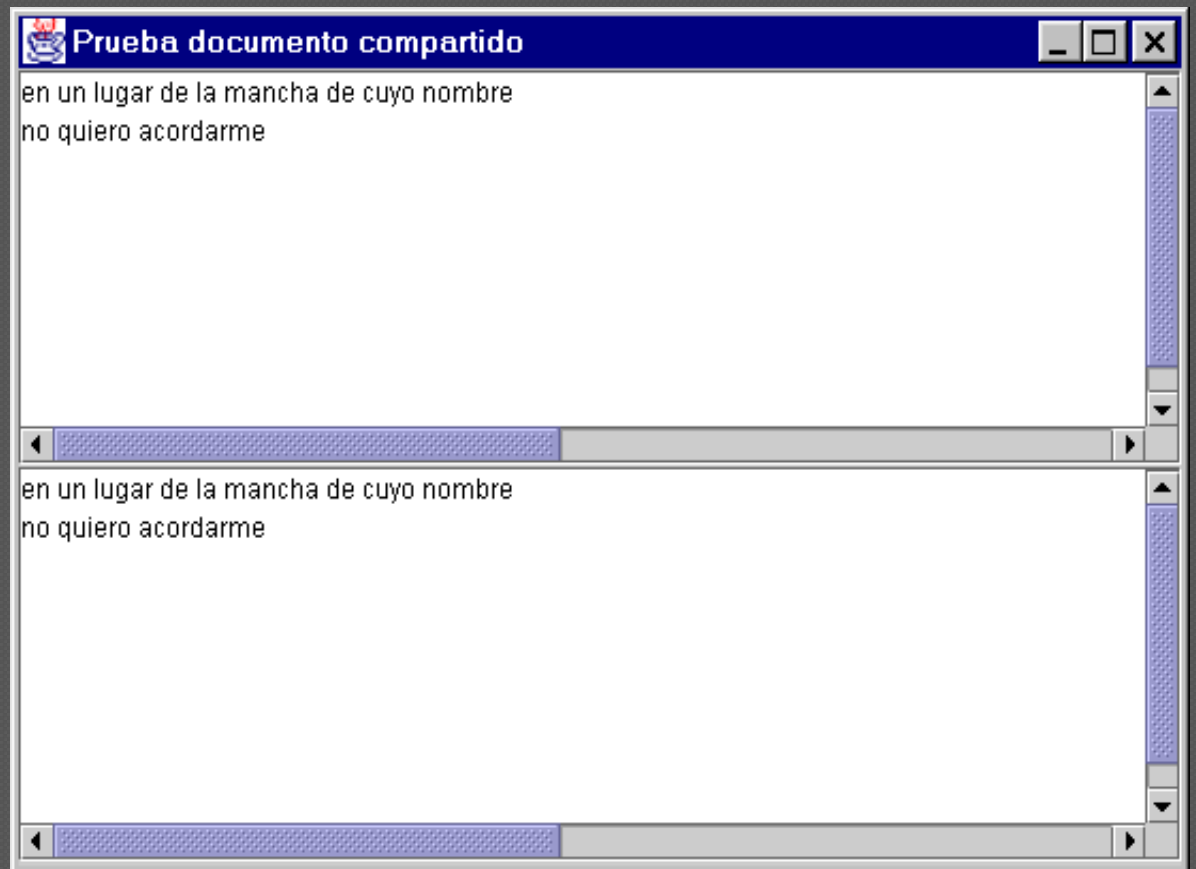

#### Críticas, dudas, sugerencias...

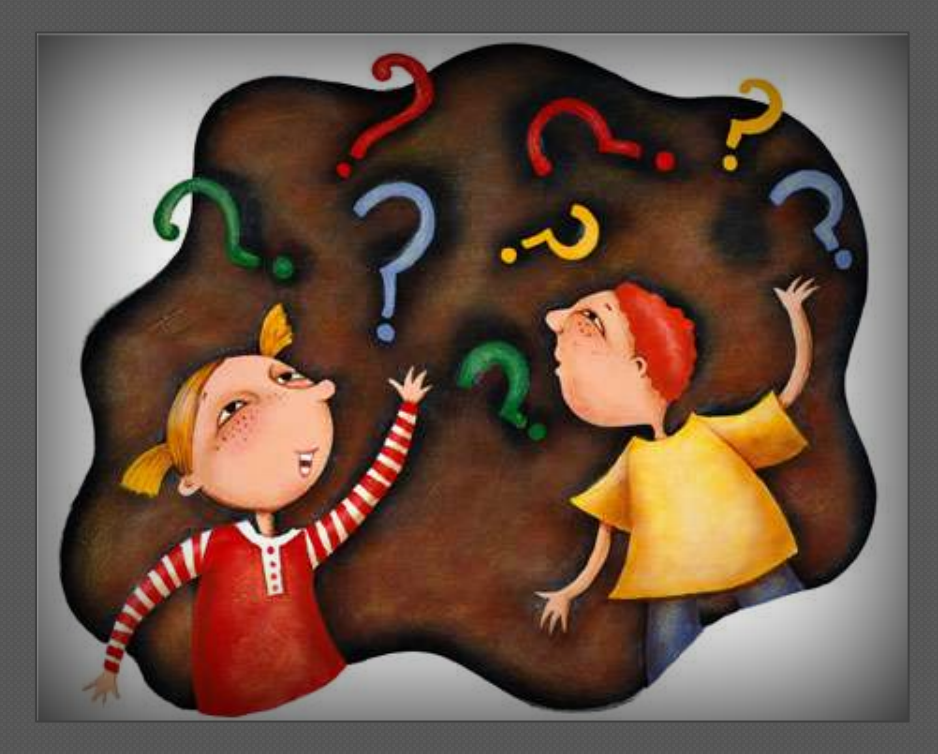

#### Federico Peinado [www.federicopeinado.es](http://www.federicopeinado.es/)